# IRB Manager for New Users: Training manual

For questions, please contact the NSU IRB Office:

Nova Southeastern University Institutional Review Board William Smith, IRB Director (954-262-5311) Randy Denis, IRB Specialist (954-262-5368) Crystal Bass, IRB Administrative Assistant (954-262-5369)

#### New User: Login

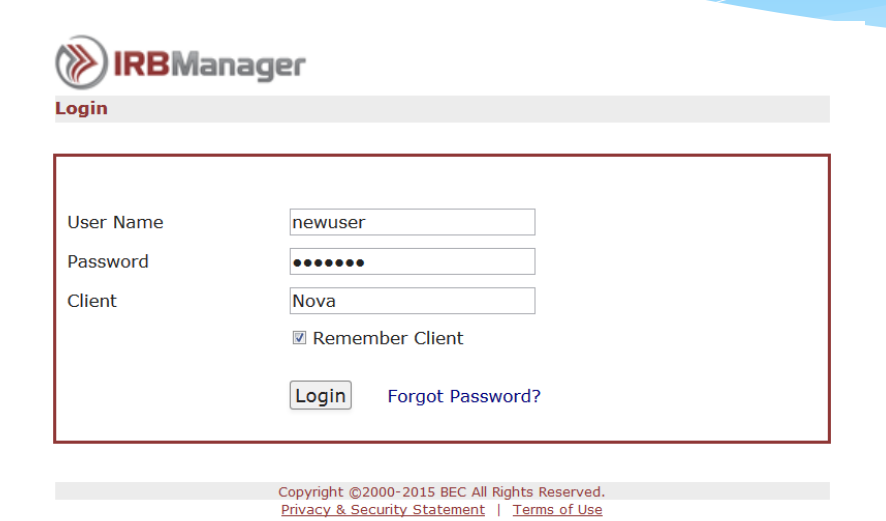

- IRBManager access link: <https://nova.my.irbmanager.com/Login.aspx>
- New Users:
	- Username: newuser (all lowercase)
	- Password: newuser (all lowercase)
	- Client: Nova

### IRBManager Dashboard

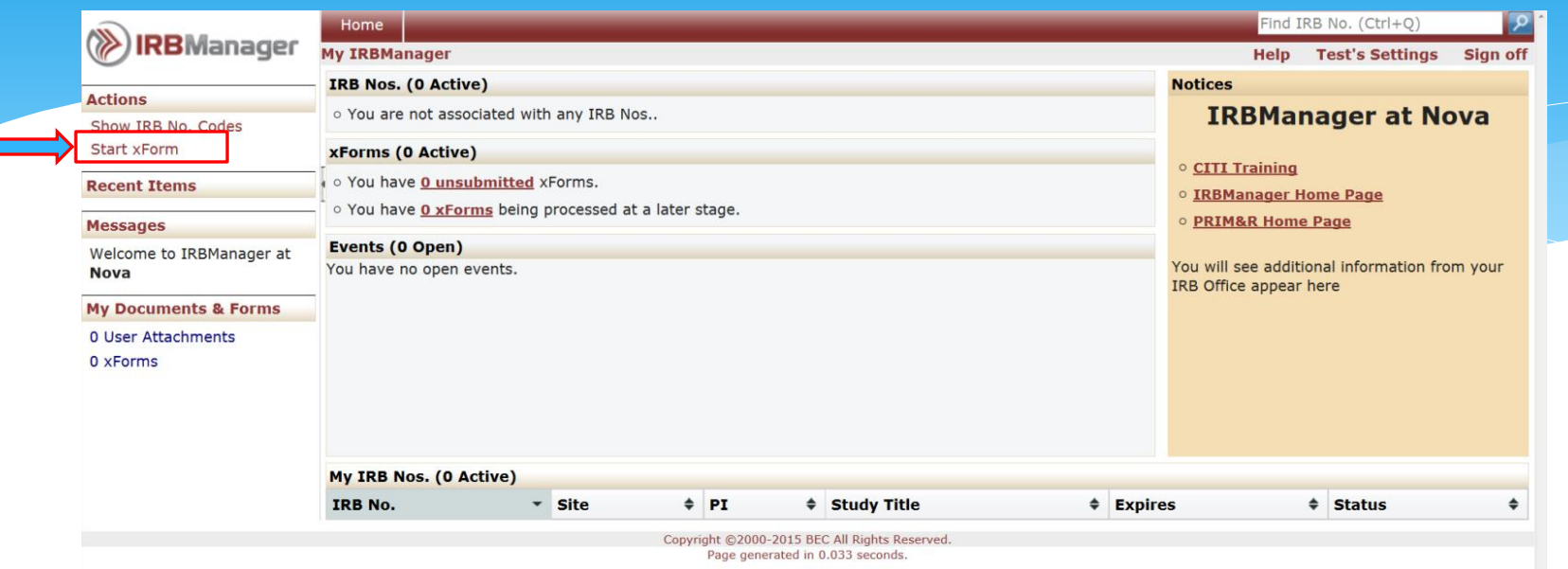

#### Dashboard Features:

- Links you to the CITI training website.
- Ability to see all protocols linked to your account.
- Review status of your IRB application.

#### To begin a new IRB application:

Click: Start an xForm

## Starting an xForm

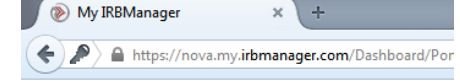

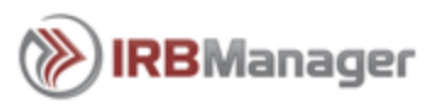

#### **Actions**

Show IRB No. Codes **Start xForm** 

**Recent Items** 

#### **Messages**

Welcome to IRBManager at **Nova** 

**My Documents & Forms** 

0 User Attachments

4 xForms

Steps:

Under 'Actions', click: 'Start xForm'

#### Please note:

- You can start an xForms for:
	- New Protocol Submission Form/Initial IRB Application (new IRB application)
	- Amendment Form
	- Continuing Review Form
	- Closing Report
	- Additional Forms

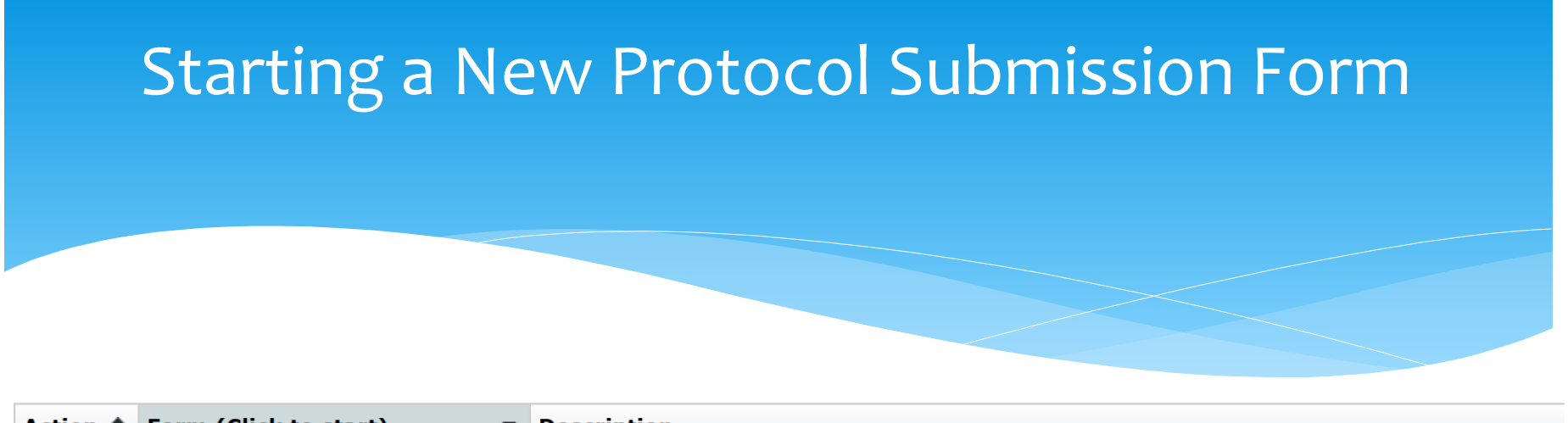

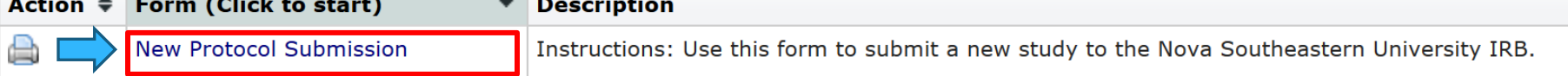

- To start a new IRB application:
	- Under 'Forms', click on '*New Protocol Submission*' to start a new IRB application.
- Please note:
	- The first document available to the entire university will be the New Protocol Submission Form.
	- All other IRB forms will be posted in this section.
- The New Protocol Submission Form has been updated with new sections, questions, and other items have been re-organized.
	- Unlike the paper-based application, the e-form is customizable to your specific research protocol needs. This saves time and trees!

#### New Protocol Submission General Information

#### **New Protocol Submission -- General Information**

Instructions: In order to comply with federal regulations and with Nova Southeastern University's IRB policies, the Principal Investigator Add Note (PI) is required to complete this New Protocol Submission. If your study qualifies for an exemption under federal regulations and NSU policy, the Center Representative will provide you with a memorandum to that regard, and electronically-stamped documents as applicable. If your study appears to qualify for expedited or full board review, the Center Representative will make that determination and this protocol will be electronically forwarded to the NSU IRB office.

For information on the levels of review, please see this decision tree from the Office of Human Research Protection: Human Subject Regulations **Decision Charts** 

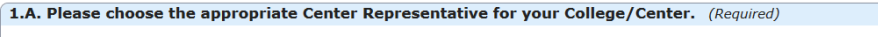

 $\boxed{\cdot}$ Please find your Center Representative here. **Add Note** 

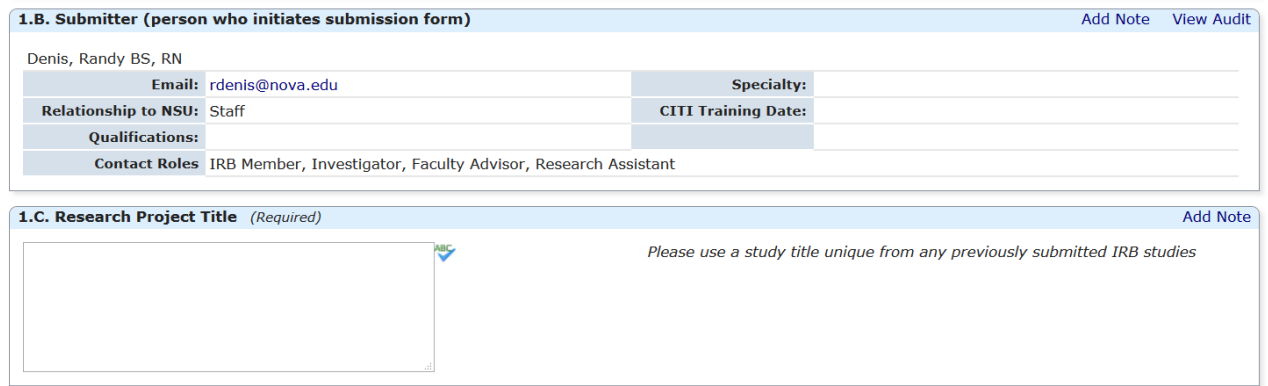

#### General Information Page:

- 1.A. Center Representative email (see latest roster on IRB website)
- 1.B. Submitter (automatically generated)
- 1.D. Principal Investigator (may be different from the submitter)
- Additional information is found on the next pages about the various features.

#### Collaborator Feature

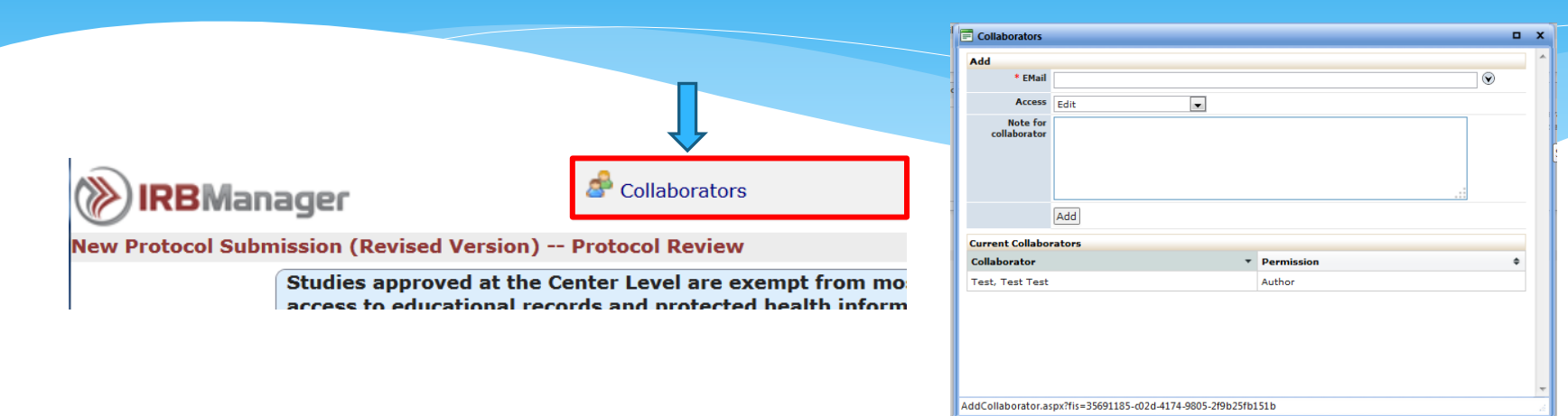

- Located at the TOP LEFT of the screen:
	- Allows the PI the option to add individuals to the development of the document. This feature is helpful when various researchers are working on the IRB application.
- You determine the access level for each individual:
	- *Edit* (the person added will be able edit the content)
	- *Manage* (the person added will be able to edit and add/remove other collaborators)
	- *Submit* (the person added will be able to edit the content, add/remove other collaborators, and submit documents). Please note: The principal investigator will be requested to approve submissions.

#### Additional features

Research Personnel

#### **General Information**

**Research Personnel** 

**Funding Information** 

Site Information

Non-NSU IRB Information (1 of 1)

**Study Design and Methodology** 

Focus Group/Interview/Survey

Records/Archives

Online Research

Deception

**Routine Clinical Practice** 

Use of Drugs in Research

**IND Requirements** 

Use of Devices in Research

**Inclusion/Exclusion Criteria** 

Non-English Speaking Participants

**Vulnerable Populations** 

**Participant Recruitment** 

**Participant Compensation** 

Informed Consent (1 of 4)

Normal Consent/Assent (1 of 4)

Informed Consent (2 of 4)

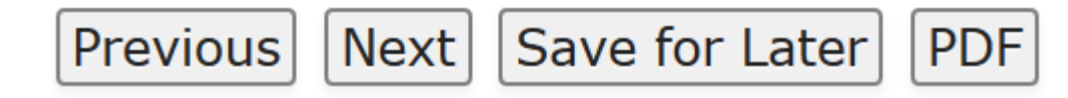

- Using the drop down menu allows you to navigate through the different pages of the application with ease. You can skip to other sections, without having to use the 'Previous' or 'Next' button.
- Information within each page is saved as you click 'Next'. To save all pages including the page currently being worked on, select 'Save for Later'.
- To download a PDF of this application, select 'PDF'.

#### Research Personnel

#### New Protocol Submission -- Research Personnel

To add study team members, they must have created an IRBManager profile. NSU faculty, students, and staff must to use their Add Note NSU email address to create an IRBManager profile. If a team member is not affiliated with NSU, please contact the Nova Southeastern **University IRB Office for assistance.** 

Investigator is defined as "an individual performing various tasks related to the conduct of human subjects research activities, such as obtaining informed consent from subjects, interacting with subjects, and communicating with the IRB." Please see OHRP's definition here for more information.

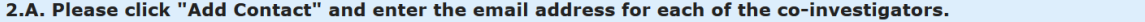

**Add Note** 

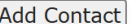

No answer provided.

Please use the table below to briefly the qualifications of each co-investigator. Enter their email address, then enter their qualifications, and click 'Add' under Action to complete the entry.

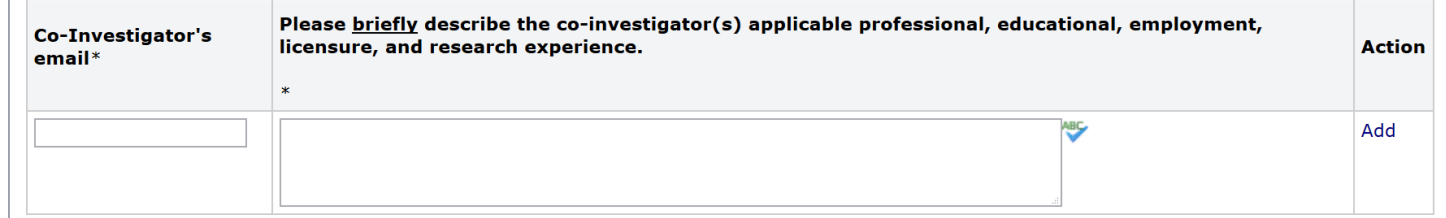

- 2.A. Add co-investigators and research assistants:
	- Please use the 'Add Contact' feature to find co-investigators' profile in IRBManager.
	- If person is not identified by the system, please ask that person to create an account on IRBManager.
	- Add Co-Investigators in the "Contacts" box, provide their name and provide a brief description of their background, and click on 'Add' to complete this section.
	- For multiple investigators, continue to add the name and background information. The faculty advisor information will be requested in this section.

## Funding Information

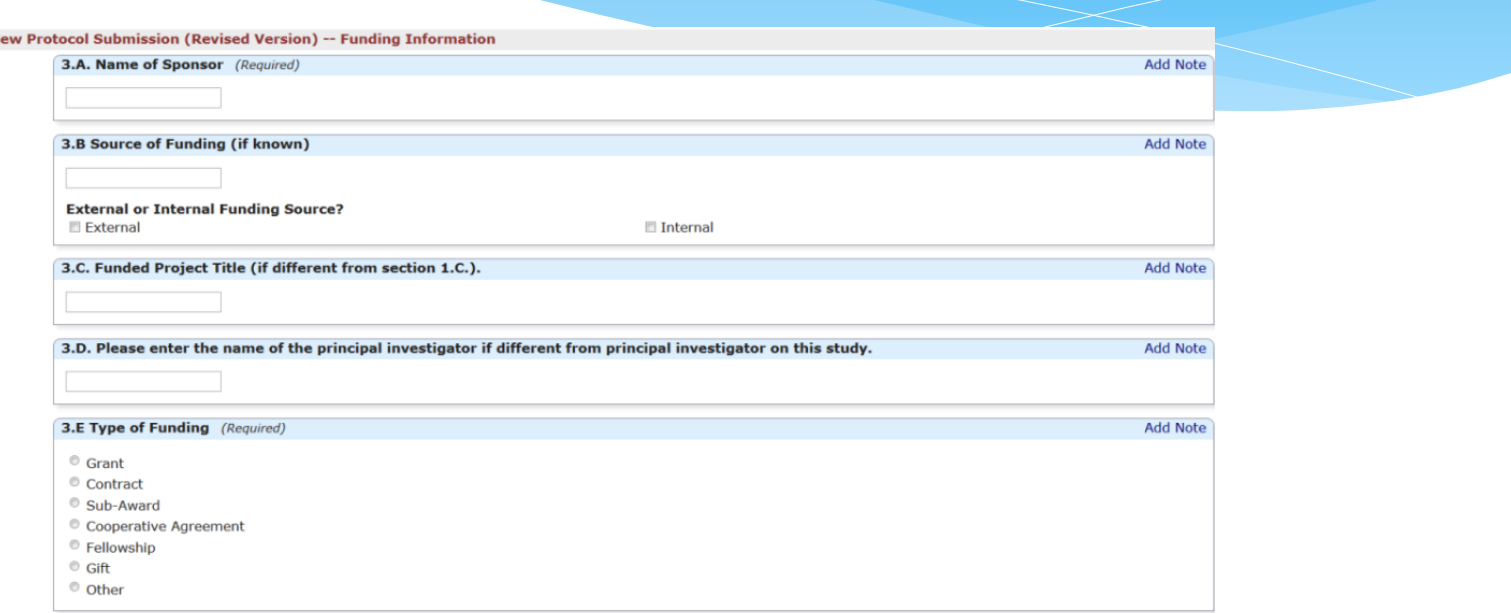

- This page only appears if the researcher selects 'Funded' or 'Funding Applied For' in the General Information Page. This is the first conditional page.
- This page asks for the name of the sponsor, the source of funding, the title (if different from this protocol), type and amount of the award.
- Please use the Repeat feature to add multiple grants/sources of funding.

### Site Information

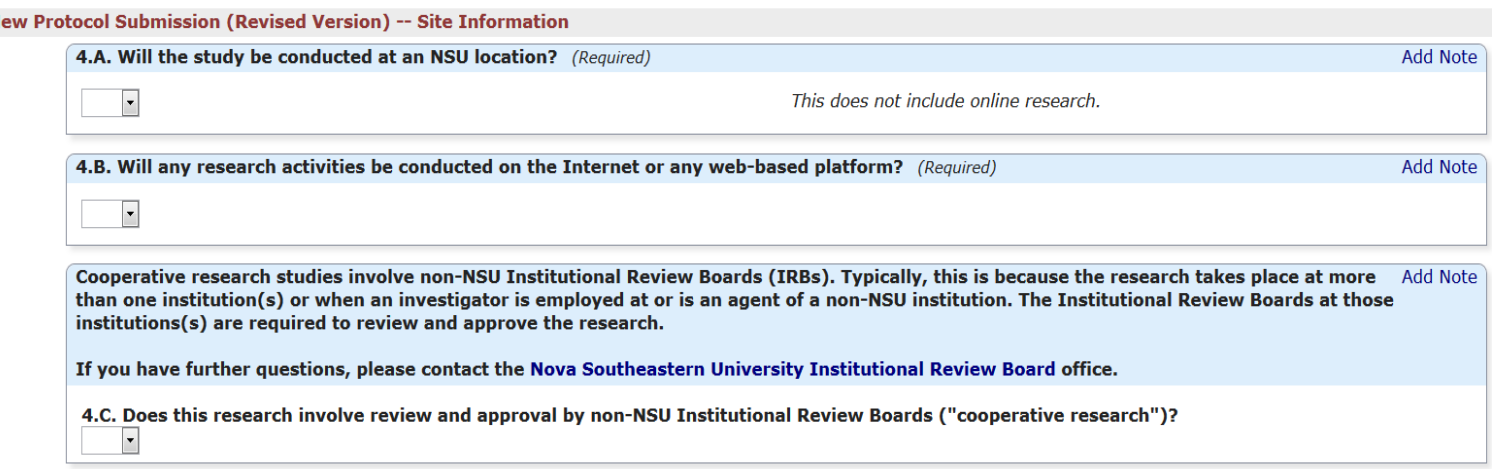

- 4.A., 4.B. & 4.C. Asks questions about where the study will occur and requests approval letters for studies occurring at a non-NSU location.
- For studies being reviewed by IRBs other than NSU's ("Collaborative Research"), additional pages will request information about the status of that application.

#### Collaborative research

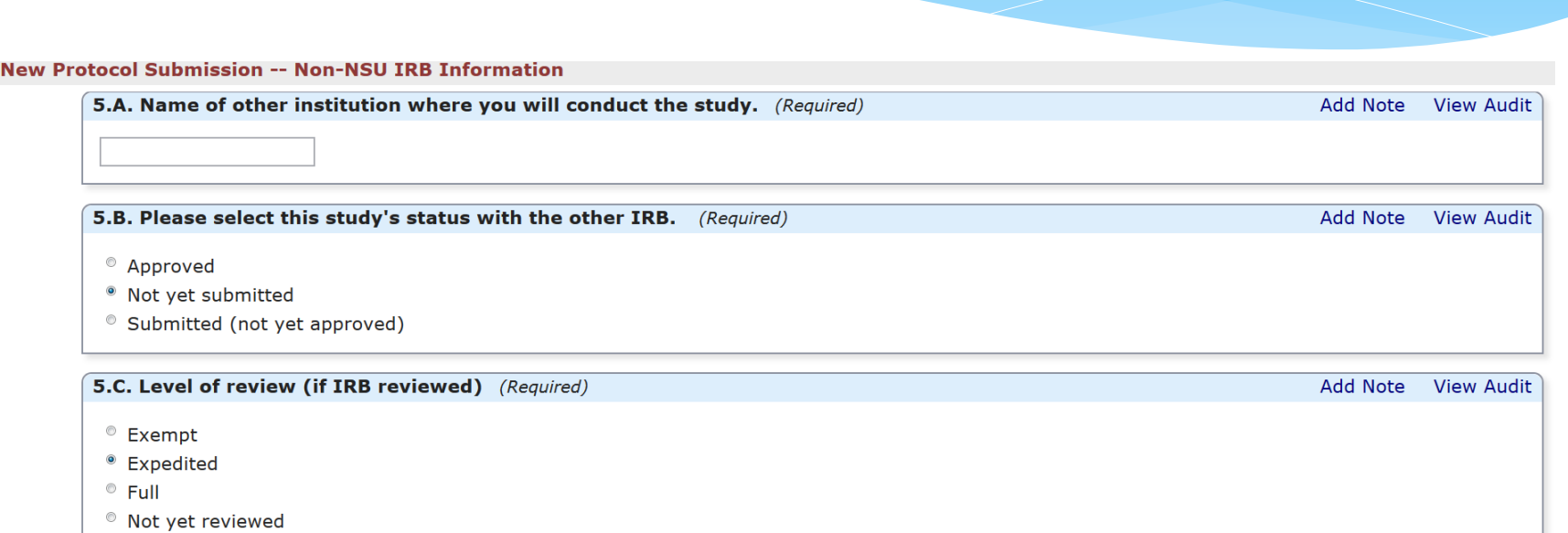

- For studies involving "Collaborate Research", this page will collect this information.
- Use the 'Repeat' option to add multiple Institutional Review Board pages.

# Study design and methodology

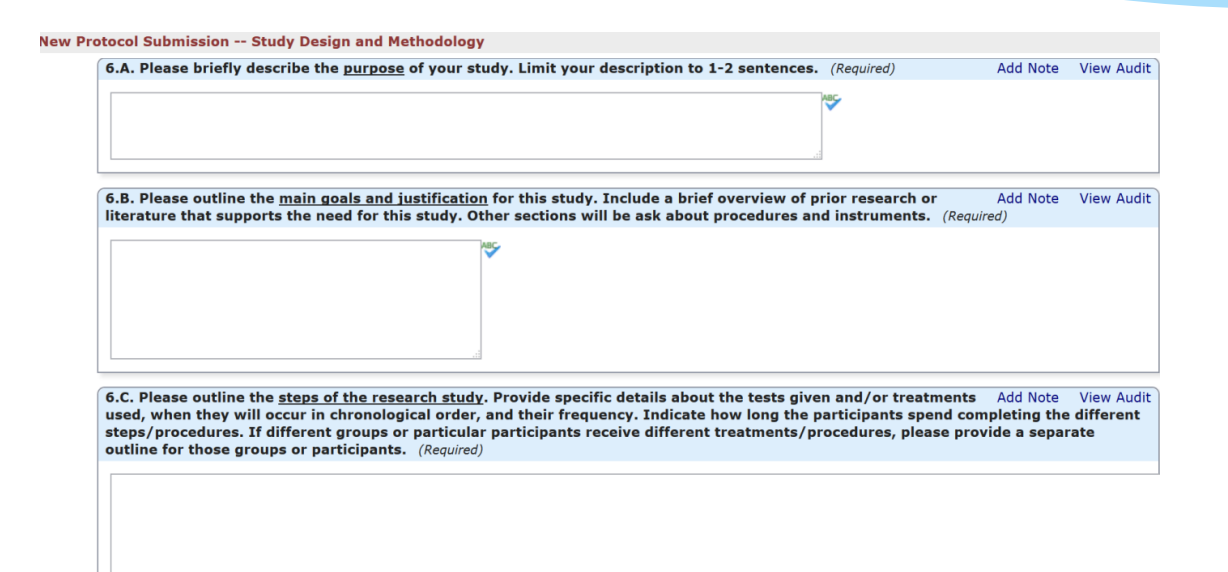

- \* This section covers description of the purpose of the study, brief literature review, and the steps in the research study.
- \* The next slide will provide further information about selecting procedures associated with the research methodology.

# Study Design and Methodology

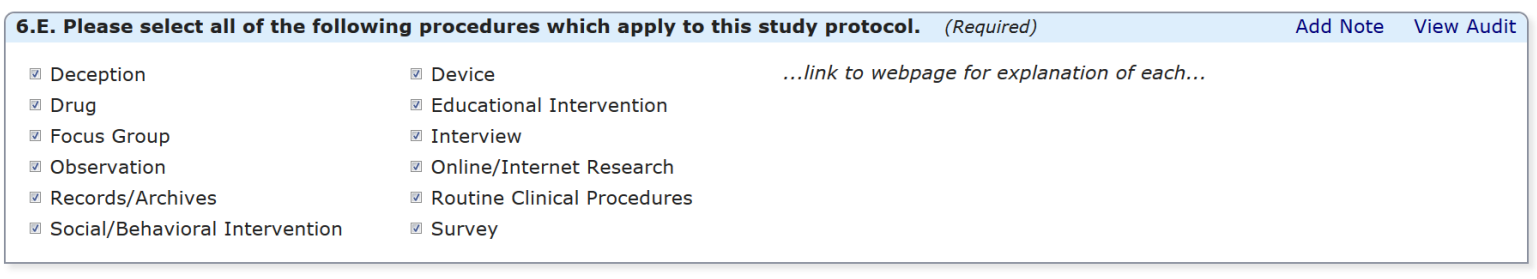

Previous Next Save for Later PDF

- \* 6.E. Please use this section to select the different types of research methodology being used for this study.
- \* The definition of these various study designs can be found on our website.

### Focus group/interview/survey

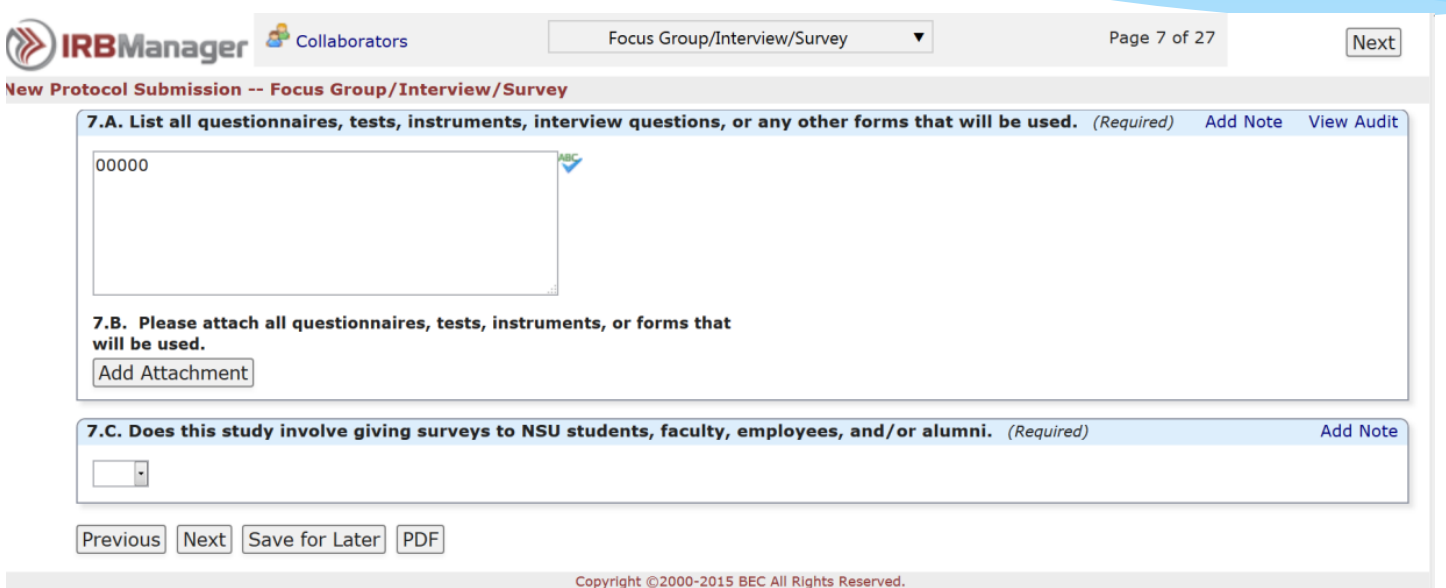

- 7.A. For studies involving focus groups/interviews/surveys, this page asks for the names of the instruments and/or interview guides that will be used as part of the research procedures.
- 7.B. Please attach copies of all questionnaires, tests, surveys, and other instruments.
- 7.C. For studies involving surveying of the NSU population, the last question is a link to the Survey Policy.

### Records/archives

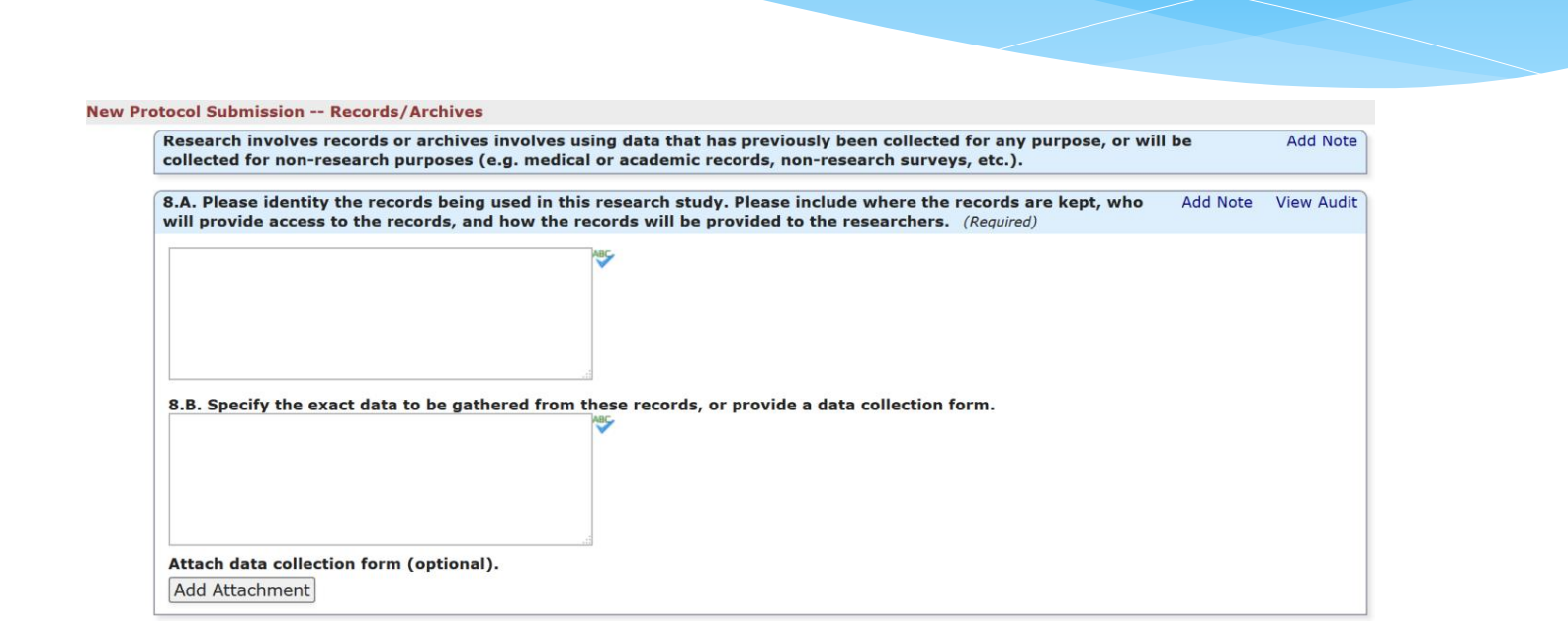

- 8.A. For studies involving the collection of data from records/archives, this page requests information regarding how educational records will be accessed and how the data is being collected.
- \* If protected health information will be used, another section will ask about the collection of protected health information (PHI).

#### Online research

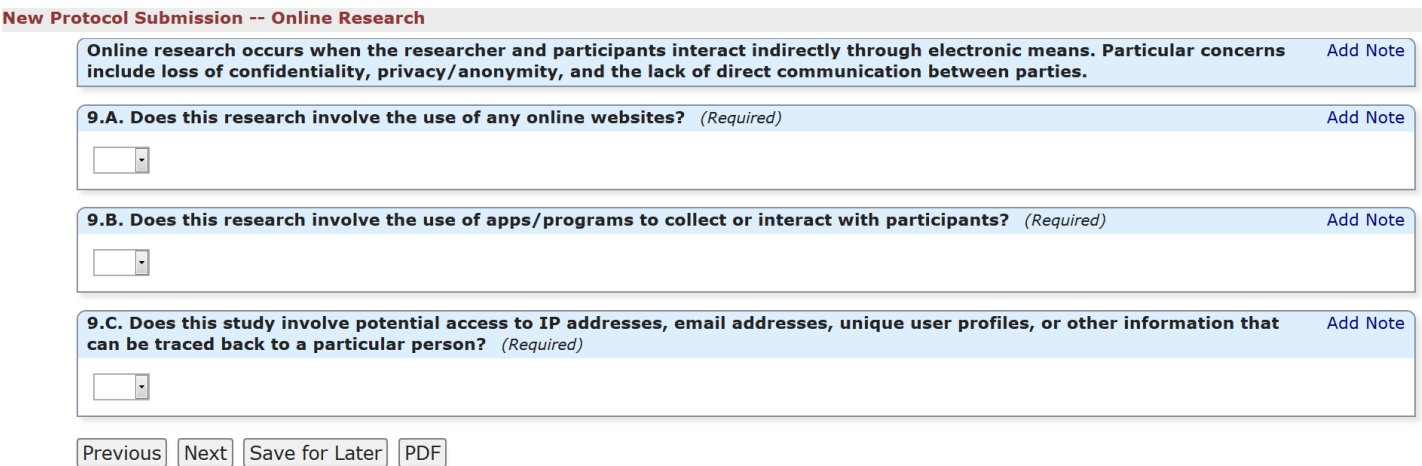

 9.A., 9.B., & 9.C. For studies involving the collection of data using electronic means (i.e., online survey), this section requests information regarding the website/apps being used and the protection of confidentiality.

#### Deception

#### **New Protocol Submission -- Deception**

Deception in research involves providing false information to or withholding information from participants about the research **Add Note** study. The IRB policy on Deception in Research is found here (weblink to be added). Please review the policy and note the following items of importance:

1. Deception in research requires an "Alteration of Informed Consent". Please request this alternation in the Consent Process section of this application.

2. Please review Part D of the policy for examples of specific risks to participants from the use of deception in research. Please include these risks and steps taken to minimize these risks in the "Risks, Discomforts & Inconveniences" section of this application.

3. The IRB requires debriefing of participants as soon as research procedures allow. If debriefing is not possible, please contact the IRB office.

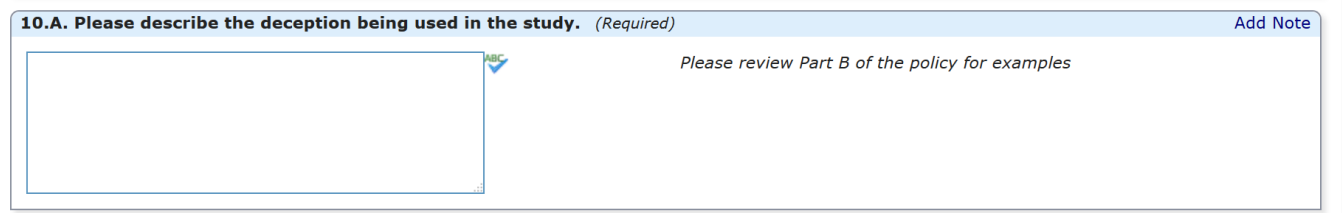

- For studies involving deceptive procedures, this page provides basic guidance regarding the Deception Policy.
- 10.A. This section requests information about the nature of the deception, justification for the use of deception, and requests information about the debriefing procedures.
- The debriefing material can be uploaded into this page.

#### Routine clinical practices

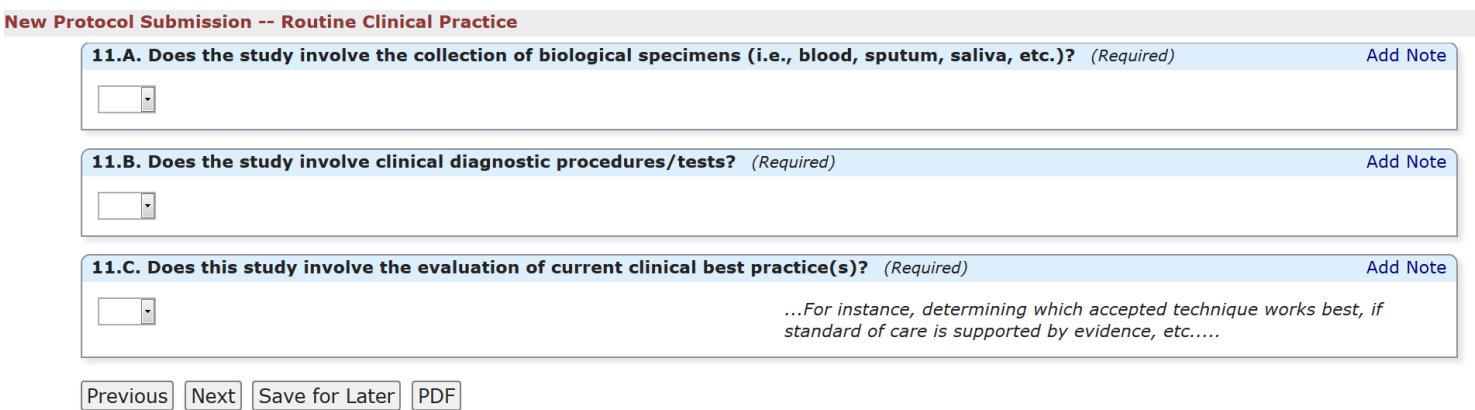

\* 11.A., 11.B., & 11.C. For studies involving clinical procedures, the PI will be asked information relating to the potential collection of biological specimens, use of diagnostic procedures, and/or the evaluation of best clinical/evidence-based practices.

## Use of drugs in research

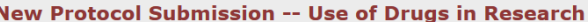

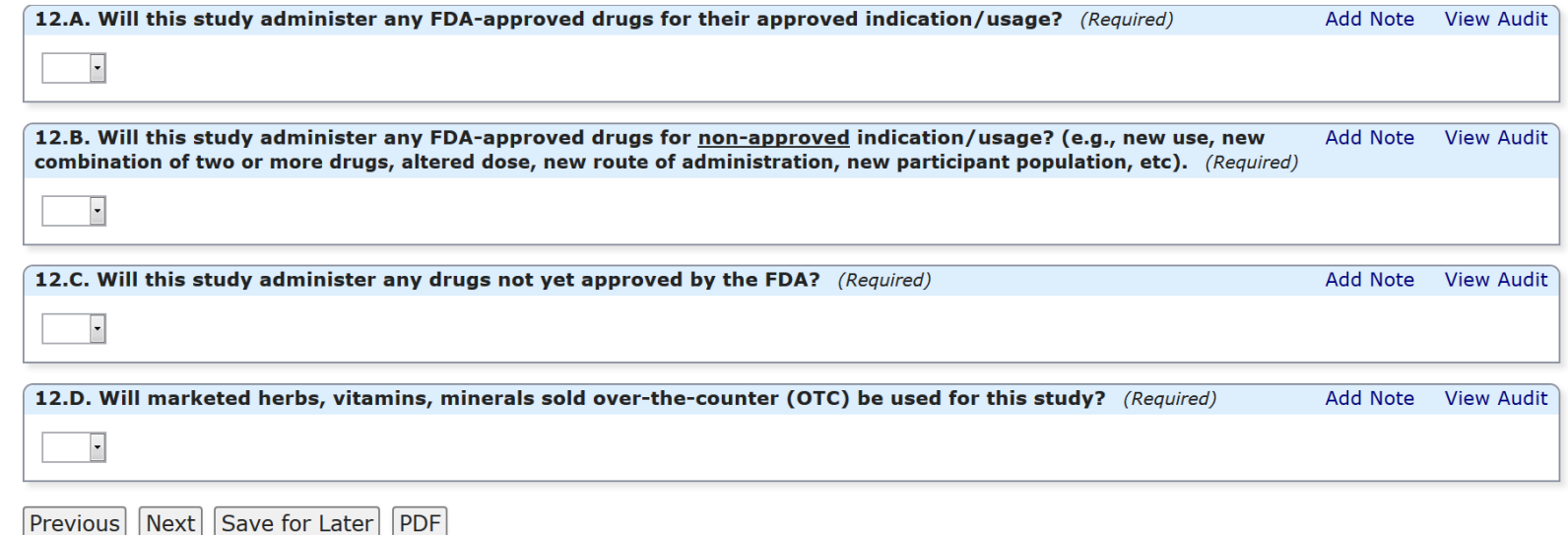

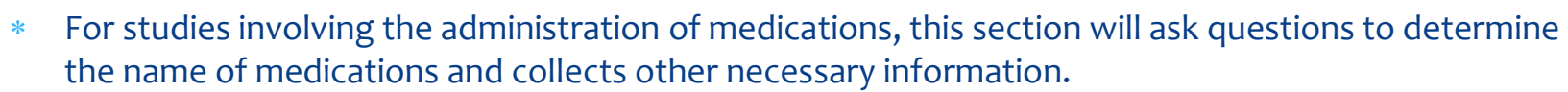

- Studies involving FDA-approved devices for the use of the approved indication will only complete this page.
- Studies involving non-FDA approved devices, or using an approved device outside of the approved indication, additional pages will need to be completed.

#### Use of devices in research

#### New Protocol Submission -- Use of Devices in Research

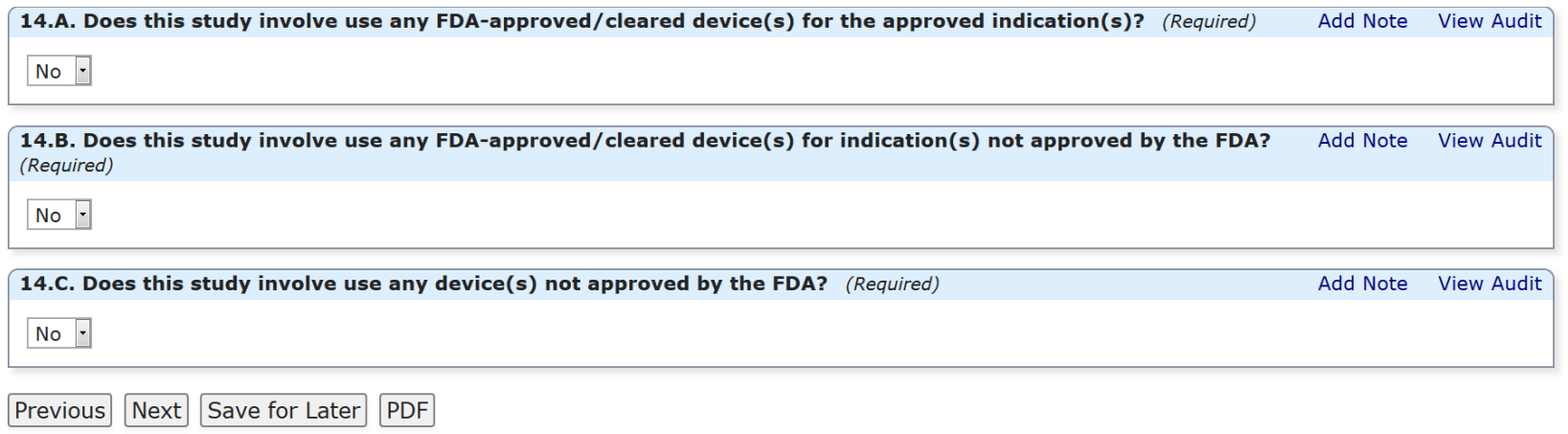

- For studies involving the use of medical devices, this section asks questions as to the level of approval received.
- FDA-approved devices for the use of the approved indication will only complete this page.
- Studies involving non-FDA approved devices, or using an approved device outside of the approved indication, additional pages will need to be completed.

### Inclusion/exclusion criteria

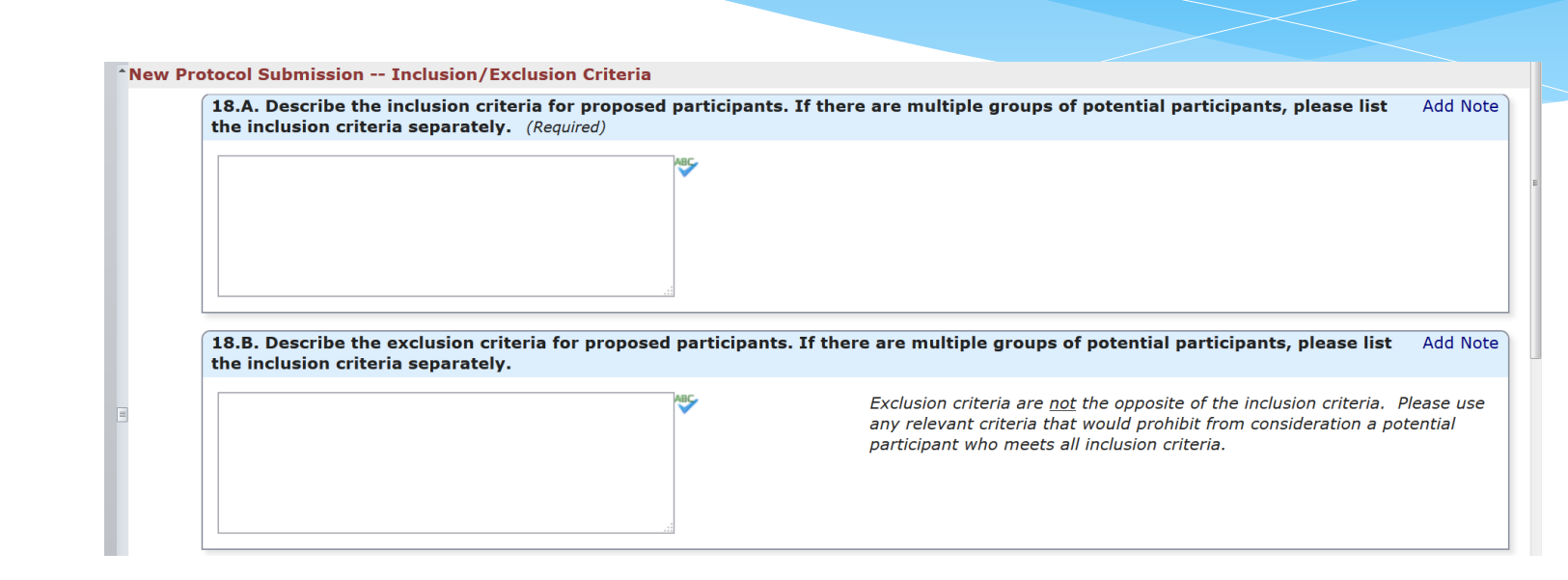

- All researchers will be asked to complete this page.
- The inclusion/exclusion criteria page asks questions about characteristics that will be selected to be part of the study, the number of participants, and whether the study involves the recruitment of non-English speaking participants.
- If the study involves the recruitment of non-English speaking participants, the next page will ask further information.

## Non-English speaking participants

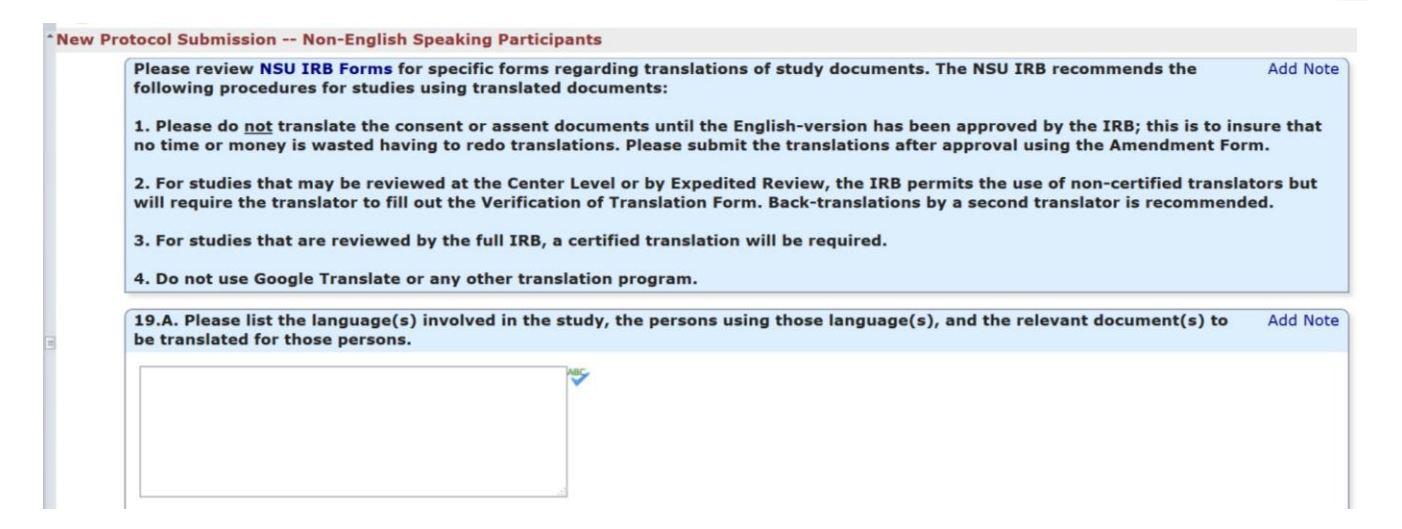

- For studies involving non-English speaking participants, recommendations are provided and a link to the online Verification of Translation Form.
- This page requests for a list of languages.
- The Verification of Translation Form can be uploaded into this section.

## Subject Vulnerability

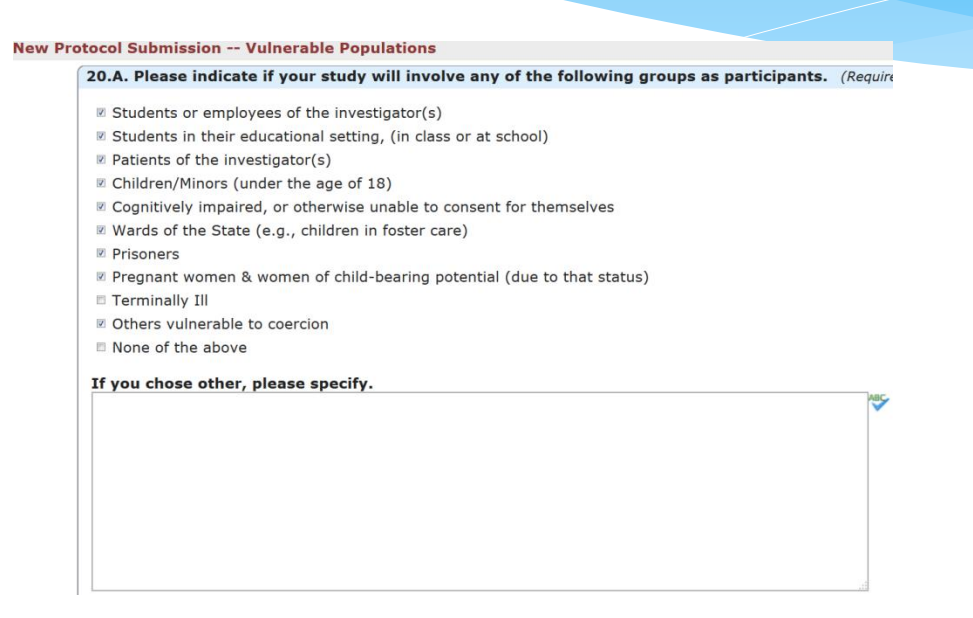

- \* All researchers will be asked to complete this page. The content found here is almost identical to the one found on our paper-based system.
- For studies not involving any of these vulnerable populations, please select 'None of the Above' and this will be the only page the researcher will view .
- For studies involving vulnerable populations, additional pages will be added for each vulnerable group.

## Students/employees

#### **New Protocol Submission -- Student/Employees**

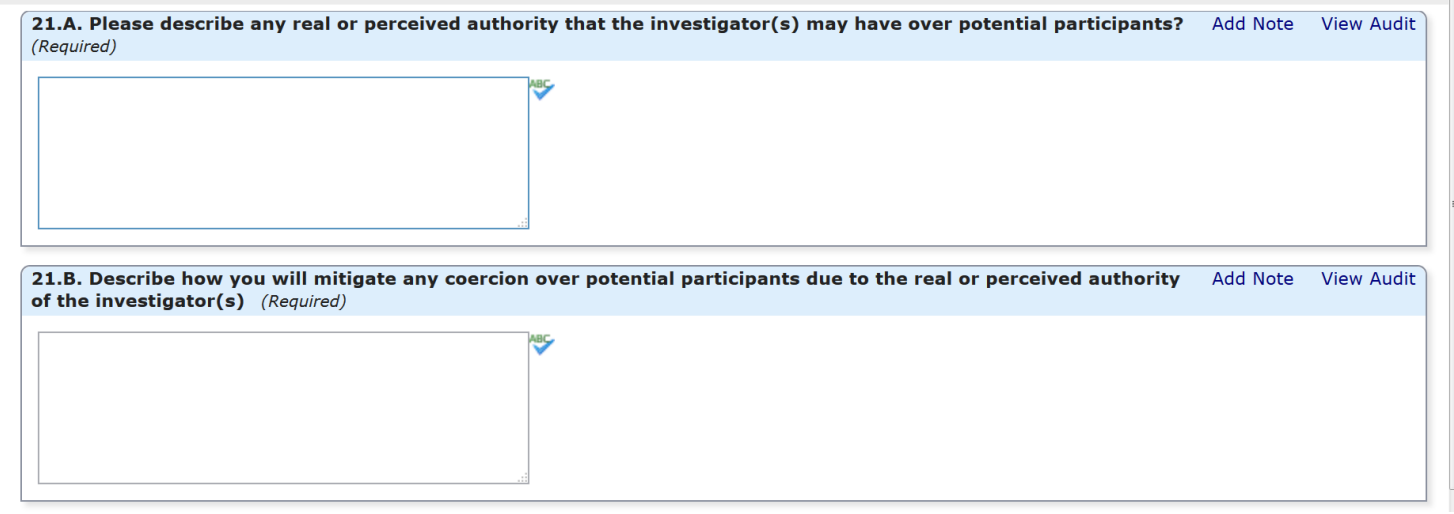

- Researchers who checked-off 'Students/Employees' in the Vulnerable Population Page will be asked to complete this page.
- \* This section asks questions asking to describe relationship between researcher and participants and action plan to mitigate potential coercion.

### Patients of the investigator

#### New Protocol Submission -- Patients of the Investigator(s)

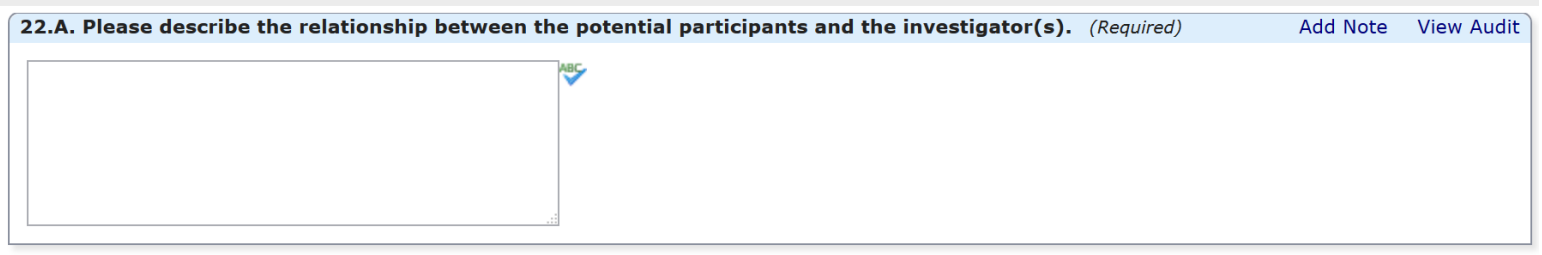

22.B. Please describe how will you prevent "therapeutic misconception," which is the mistaken belief that research **Add Note View Audit** is equivalent to treatment. (Required)

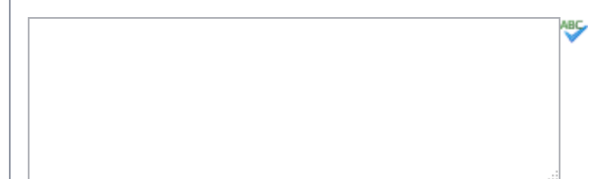

- Researchers who checked-off 'Patients of the Investigator' in the Vulnerable Population Page will be presented with this page.
- \* This section asks questions asking to describe relationship between researcher and participants, action plan to mitigate coercion, and how participant can feel free to decline participation.

### Children

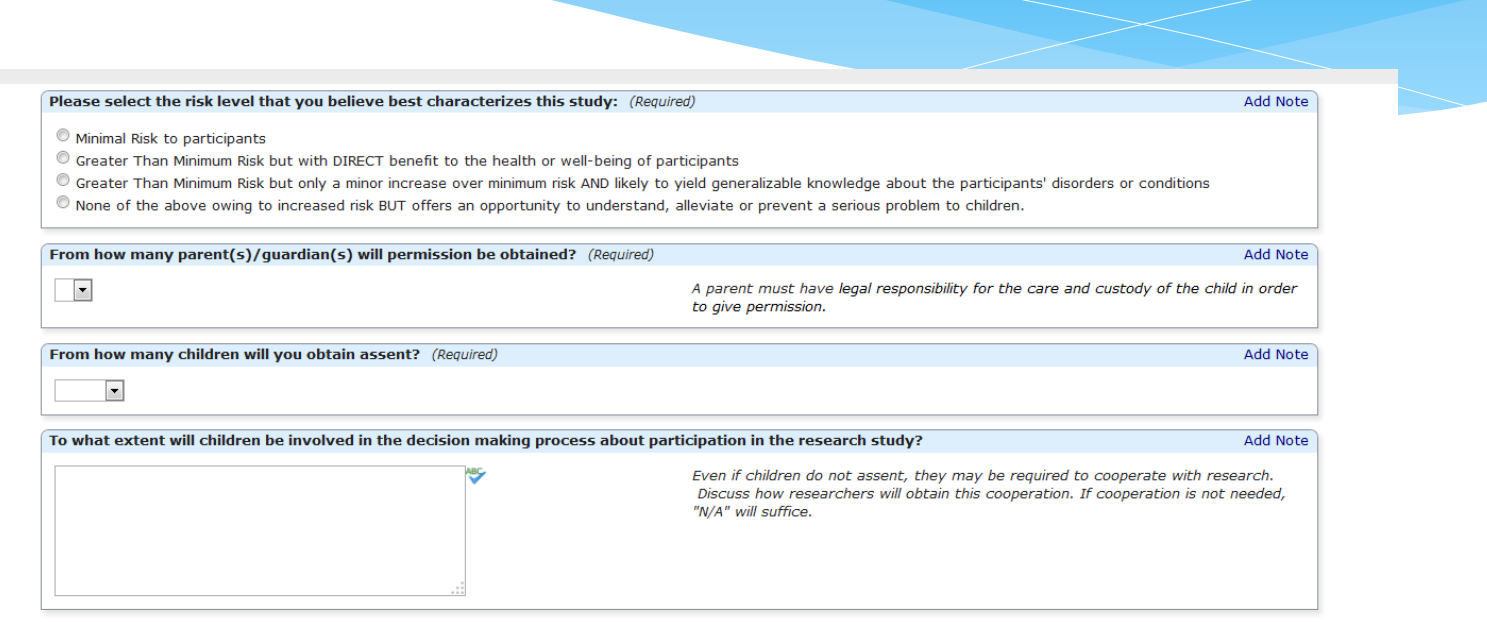

ater PDF

- Researchers who checked-off 'Children' in the Vulnerable Population Page will be presented with this page.
- \* This section asks questions regarding the level of risk associated with the study, the number of parents whose permission will be asked, and the extent of involvement in the decisionmaking process.

# Cognitive Impairments

#### **New Protocol Submission -- Cognitively Impaired Participants**

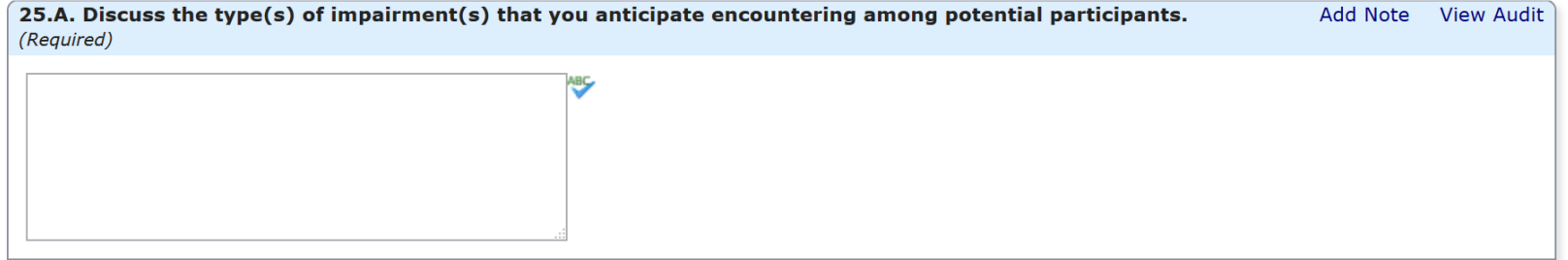

- Researchers who checked-off 'Cognitive Impairments' in the Vulnerable Population Page will be presented with this page.
- \* In this page, please discuss the type of impairment, how competency will be determined, potential need for Legally Authorized Representative, and how competency will be maintained throughout the study.

#### Prisoners

New Protocol Submission -- Prisoners<sup>\*</sup>

26.A. All of the follow conditions must be met for studies involving prisoners. Provide a brief justification for each **Add Note View Audit** condition:

1) Advantages to the prisoner(s) are appropriately scaled for the prison environment;

2) The risks involved in the research are commensurate with risks that would be accepted by nonprisoner volunteers;

3) Selection procedures are fair for all prisoners and without arbitrary interference from prison authorities or other prisoners. Control participants must be randomly selected from available prisoners who meet the inclusion/exclusion criteria unless there is a reasonable justification for another procedure;

4) The information presented is understandable to the participant population;

5) That participation will not affect parole decisions and that each prisoner is clearly informed in advance;

6) Adequate provisions will be made for any follow-up exams or care of participants after the end of their participation, taking into account the various lengths of individual's sentences. This information will be provided to participants. (Required)

- The instructions on this page provides regulatory language regarding the inclusion of prisoners in research.
- \* If this study involves the use of prisoners, please ensure that all of the items listed in this section are discussed/justified in this section.

#### Participant recruitment

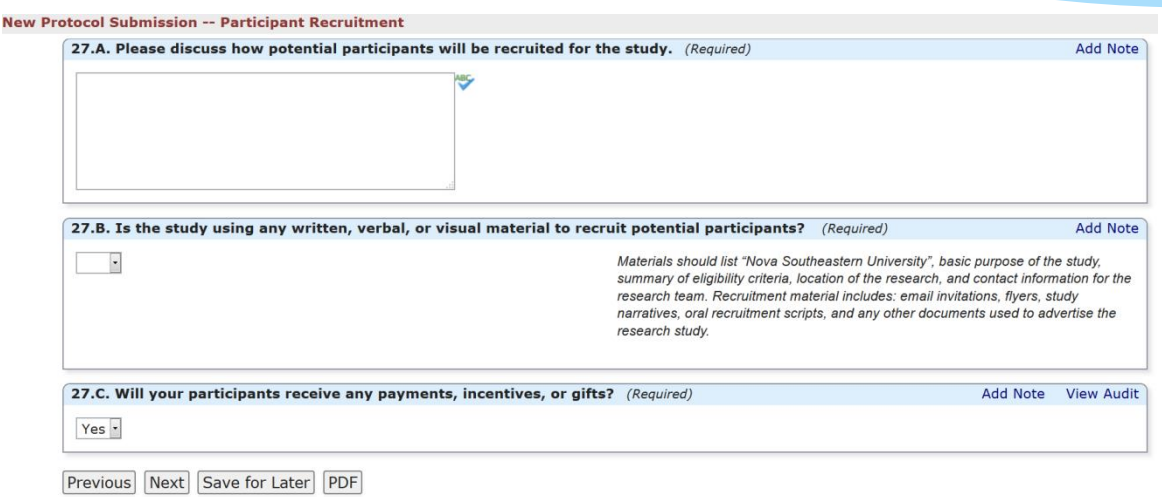

- All researchers will be asked to complete the Participant Recruitment Page.
- This page asks information about the use of written, verbal, or visual material that will be used for recruitment purposes.
- This page asks about participant compensation. If the researcher plans to compensate participants, a new page will appear requesting information about the nature of the compensation.

### Participant compensation

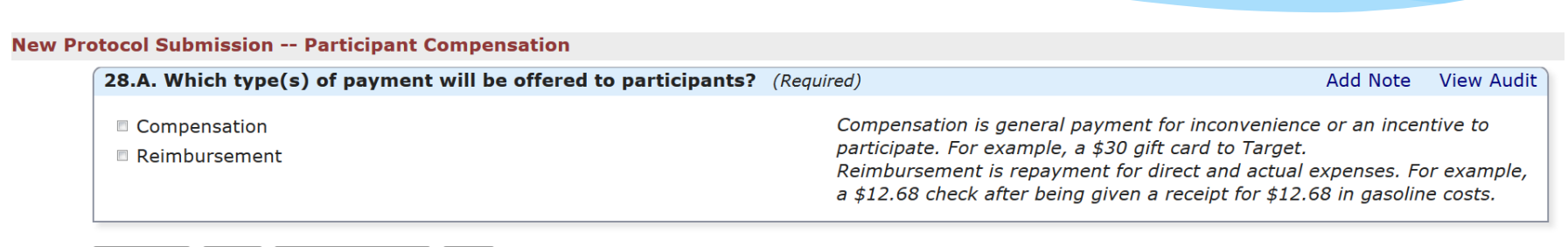

Previous | Next | Save for Later | PDF |

- This page breaks depending on the type of payment that is being given to participants:
	- Compensation is given to participants for their general participation.
	- Reimbursement refers to a refund for expenses incurred by the participant as a result from joining the study.
- For some studies, both compensation and reimbursement may apply.

### Informed consent

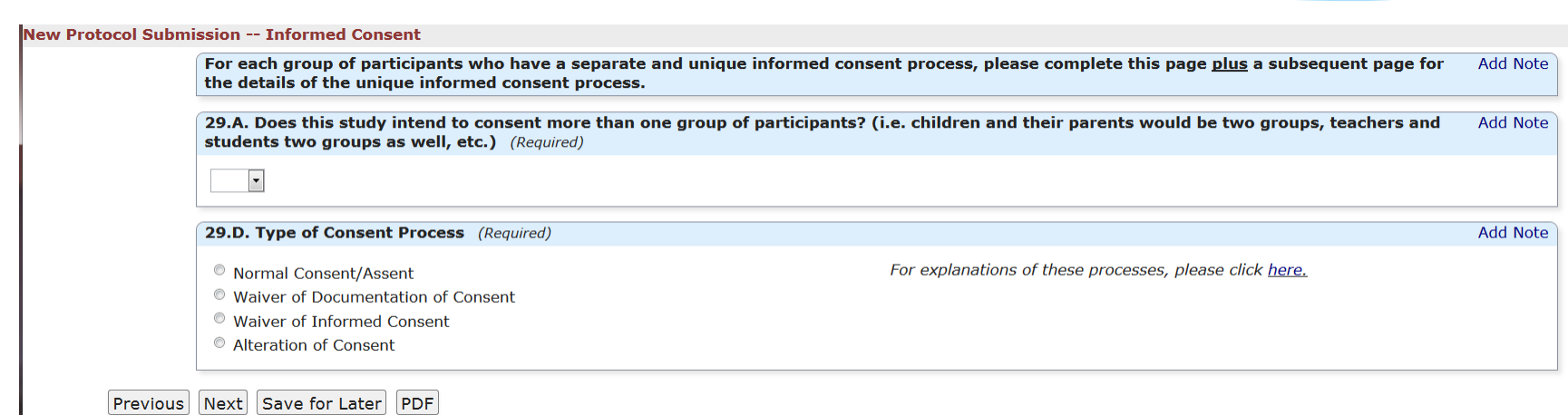

- \* This page will be completed by all researchers.
- \* The first question asks whether the study involves more than one group of participants.
- An additional page will be completed for consent process type.
- \* For multiple groups, click on 'Repeat' after the completion of the consent process page.

### Protected health information

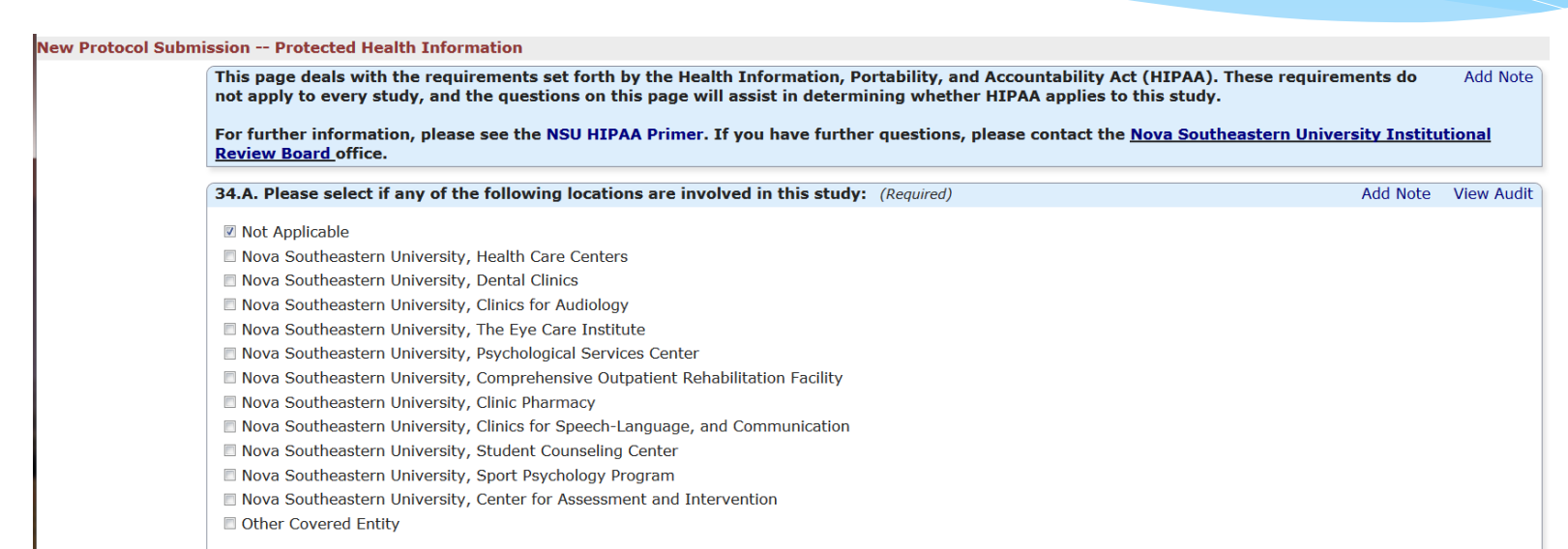

- This page will appear for all researchers.
- Based on the answers to two questions in this section:
	- HIPAA regulations do not apply and you do not need to complete additional pages.
	- HIPAA regulations do apply and additional pages will be added to the application to ensure compliance with the protection of private health information.

# Loss of confidentiality

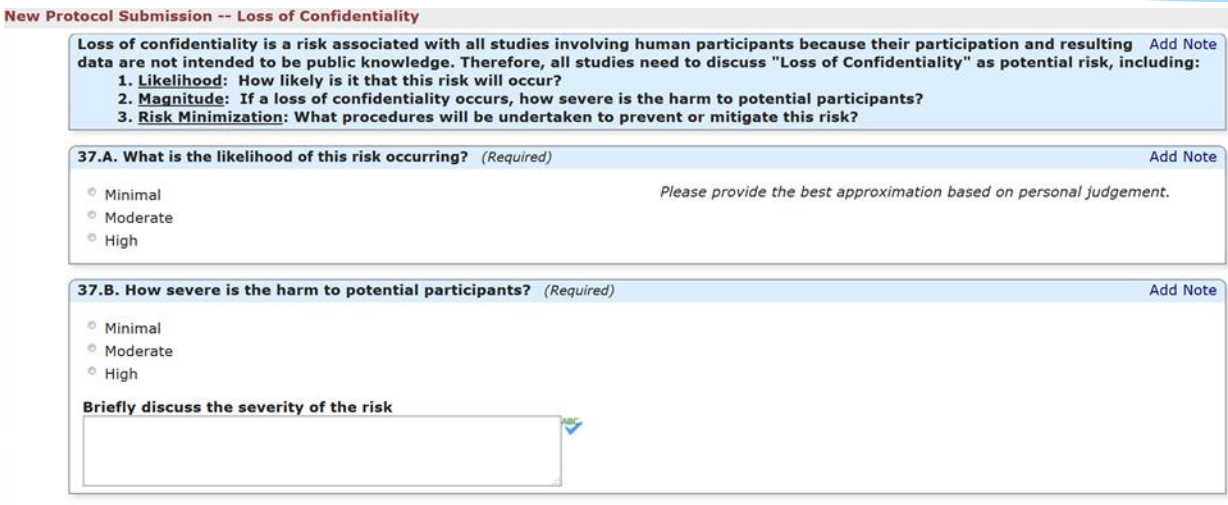

- \* This page will be completed by all researchers.
- This page asks the researcher questions about how confidentiality. The likelihood of the risk, the severity, procedures that will be used to mitigate the risks, and discussion as to the sensitivity of the questions.
- If the study involves the use of sensitive questions, a further question will ask about the nature of the questions.

#### Risks, discomforts, and inconveniences

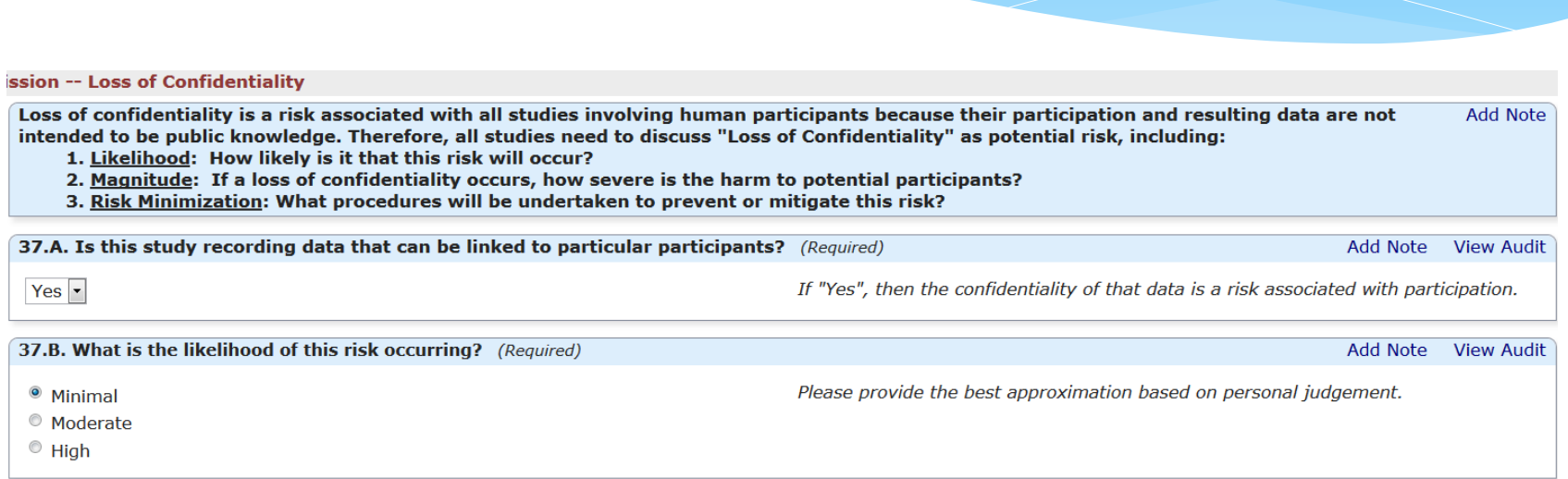

 If the research has additional risks, in addition to 'Loss of Confidentiality', this page will allow for the addition of multiple risks, discomforts, and inconveniences.

### Benefits to participants

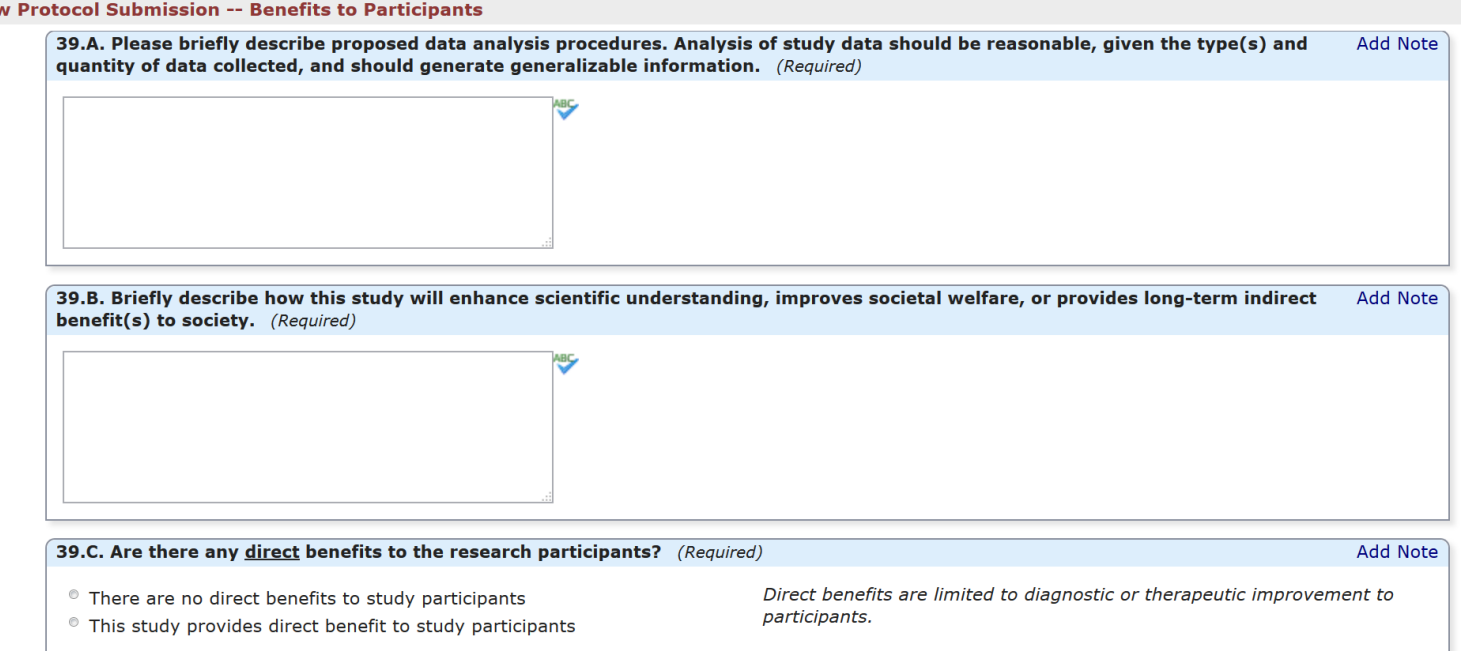

\* This page will be completed by all researchers.

**Nev** 

\* This page asks about the proposed data analysis procedures being implemented, how the study will enhance scientific understanding, the potential for direct benefits, and a discussion on the benefitrisk ratio.

### Data storage and destruction

#### **New Protocol Submission -- Data Storage and Destruction**

NSU IRB policy and federal regulations require adequate storage of identifiable information, a reasonable plan to remove **Add Note** identifiers upon completion of the study and retention of key study documents for a predetermined period of time. Please note that NSU IRB policy requires that all data be kept for a minimum of 36 months after completion of the study.

40.A. Please describe how you will store study data and who will have access to it. Discuss how you will protect participants' Add Note confidentiality through procedures to prevent disclosure of identifiable information, such as, consent forms, audio-recordings, etc. (Required)

40.B. Will any person or entity that is not a member of the study team have access to study data? This includes **Add Note** translations/interpretations/transcriptions, commercial testing, etc. (Required)

This page will be completed by all researchers.

 $\overline{\phantom{a}}$ 

- \* This page requests information about how the study data will be stored, who has access, and how the research team will ensure confidentiality of the study information.
- A data destruction plan is required in this section.

# Safety monitoring plan

#### **New Protocol Submission -- Safety Monitoring Plans**

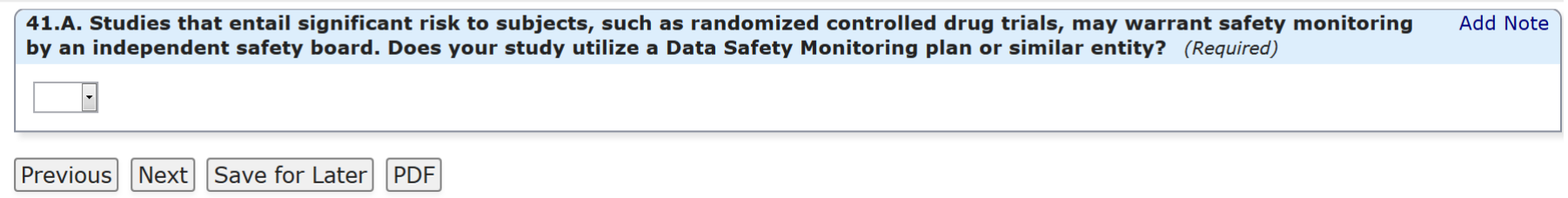

\* All researchers will be asked whether or not they have Safety Monitoring Plans. These plans are usually created for high-risk trials.

### Other information

#### **New Protocol Submission -- Other Information**

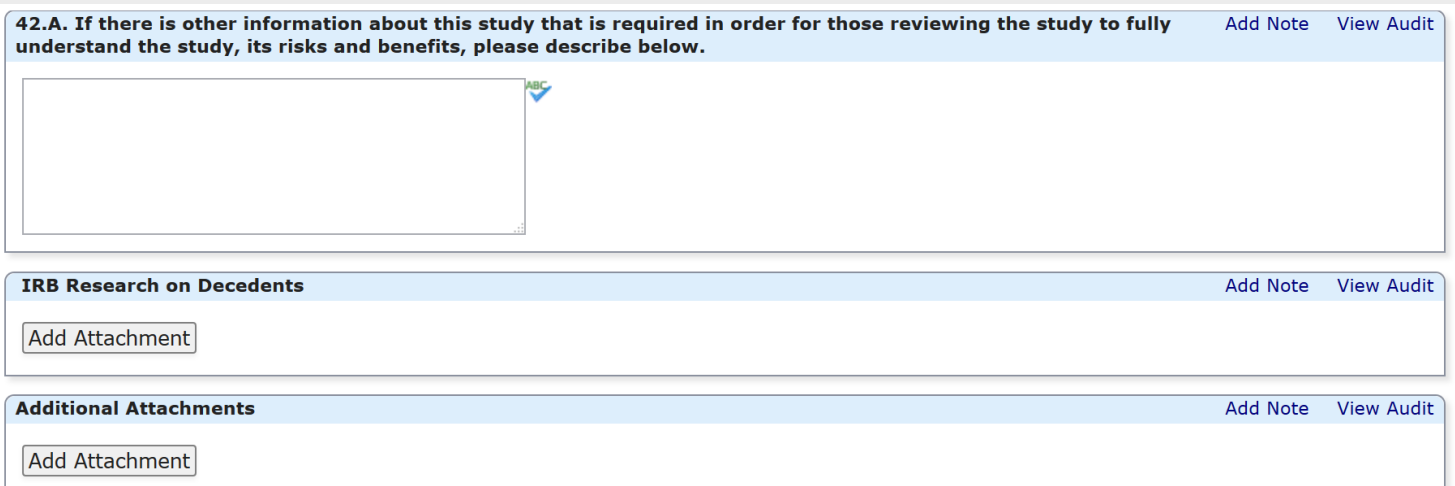

\* This page will be completed by all researchers and provide a place to attach additional documents that were not previously attached in the other sections.

### Assurances and Obligations

#### New Protocol Submission -- Principal Investigator Assurance and Obligations

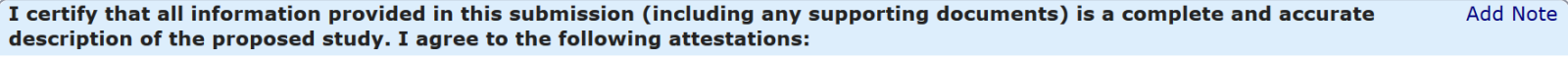

**Principal Investigator Responsibility #1** 

I will conduct this study in the manner described in this submission.

#### **Principal Investigator Responsibility #2**

I will not implement this study until ALL applicable IRBs have granted approval to conduct the research

#### **Principal Investigator Responsibility #3**

I will not implement changes to this study until an Amendment Form has been submitted to and approved by the IRB.

#### **Principal Investigator Responsibility #4**

I will submit for continuing review, as required by IRB policies and procedures.

#### There are two assurances and obligations sections:

- The principal investigator is asked to review the various responsibilities and check-off that they are in accord with each statement.
- For student researchers, a faculty assurance and obligation will be completed after the student submits the initial application.
- After this section, the Check & Submit page may appear if there are pages with unanswered required questions.

#### Questions?

Please contact the NSU IRB office: 954-262-5369 X25369 [irb@nova.edu](mailto:irb@nova.edu)

If you would like to receive periodical updates about our IRBManager system and other updates, please visit our website our website for updates: <http://nova.edu/irb/updates.html>